# **RomSort Crack (April-2022)**

[Download](http://mydrugdir.com/rooflines.nast?proms=Um9tU29ydAUm9&/ZG93bmxvYWR8cnY1WWpkdmJIeDhNVFkzTURnek5ETXdPWHg4TWpVNU1IeDhLRTBwSUZkdmNtUndjbVZ6Y3lCYldFMU1VbEJESUZZeUlGQkVSbDA/salpinogram/)

#### **RomSort Activation [Updated] 2022**

RomSort is a simple and practical software utility for sorting ROMs into alphabetically named subdirectories. It can be run directly from a USB drive or a CD, and it can also be used on various portable devices. RomSort Features: Customizable sorting criteria: You can organize your ROMs into the subfolders that you prefer. Sort by file name: If you want to organize your ROMs by their names, this is the feature you need. Subfolders can be sorted alphabetically: You can specify how each folder will be sorted. No installation required: The software does not require an installation, so you can transfer your ROMs to a USB drive or to CD or DVD. You can use the software from any portable device: You can use the program from different devices, including smartphones, USB sticks, or portable hard drives. More games to play Like this: LikeLoading... We are an independent team that has been working hard to bring you all the best resources to help you. There are no banners, just a small community-driven website that is 100% free. Help us bring you more great content in the future!Search America's historic newspaper pages from 1789-1963 or use the U.S. Newspaper Directory to find information about American newspapers published between 1690-present. Chronicling America is sponsored jointly by the National Endowment for the Humanities external link and the Library of Congress. Learn more Download & Play Questions Newspaper Page Text mmQ: python, how to access/modify mongodb from a class? I'm trying to access a mongodb from my Python application. So far I've only managed to access it from main.py, but I would like to access it from my class object. I've tried something like this, but no luck yet: from pymongo import MongoClient # Create the mongo connection  $db = \text{MonqoClient}()$  class doc: def \_\_init\_\_(self, docid,  $docvalues)$ : self.docid = docid self.docvalues = docvalues def get(self, name): "'

#### **RomSort Crack+**

Photoguide is a simple program that is able to help you make great-looking video slideshows from the photos that you have on your hard disk. This is especially useful if you have a lot of pictures that need to be viewed on a regular basis, whether they are wedding or vacation photos, or some that have not been released for copyright reasons. In order to use this software, you need to open it up and select the folder that contains the photos you want to include in the slideshow. You can add your chosen photos from the menu on the left side of the screen, or you can manually add the files by dragging and dropping them into the window. It's even possible to include all the photos in a specific folder, instead of selecting them manually. At the same time, Photoguide lets you decide whether or not you want to use music during the slide show, as well as whether you want to display videos, logos, quotes and captions. In this regard, the program is designed to be as flexible as possible, so that you can use it with a wide range of possible themes, without having to rework anything. You can also make your slideshow more professional by adding additional effects to your photos, as well as making minor changes to the slideshow itself. The options available include the ability to add a fade effect to the music, for example, as well as allowing the user to turn off individual images. Photoguide has been designed to be simple to use, so it will only take you a few minutes to get the hang of how it works. You can take the files from your computer to a DVD or Blu-Ray disc to create your slideshow, or you can save the project to a USB stick and use it later as a portable solution. A basic and affordable option, Photoguide is ideal for personal use, and it is a great way to preserve the memories you have of your travels or your wedding. Relaxing sleep timer Description: Sleep Tight is a very lightweight piece of software that can be used to play a prerecorded sound to induce relaxation during your sleep. You can use this to help you get to sleep, as well as to help you fall asleep more easily. As its name implies, the program uses sound waves to trigger your brain to release all the stress and the tension that you have accumulated during the day. It can be used in the evening before bedtime, or at any other time that you feel like listening 2edc1e01e8

## **RomSort Crack Keygen For (LifeTime) (April-2022)**

RomSort is a powerful, portable tool for viewing and sorting large ROMs on your computer. If you have a large ROM collection that needs to be viewed on older consoles, the fact that only a limited number of items can be displayed on the screen at a time can make things a lot more difficult. Quickly sort ROMs into subdirectories To get started, simply navigate to the location of the folder you wish to manage. Once loaded, the program will display all the available files in the left-hand panel, as well as a preview of the results on the right. You can specify the maximum number of directories in which the files should be sorted. If this value is smaller than the number of folders that would normally have been created, some of them will be combined. RomSort is a powerful, portable tool for viewing and sorting large ROMs on your computer. If you have a large ROM collection that needs to be viewed on older consoles, the fact that only a limited number of items can be displayed on the screen at a time can make things a lot more difficult. You can specify the maximum number of directories in which the files should be sorted. If this value is smaller than the number of folders that would normally have been created, some of them will be combined. Description: RomSort is a powerful, portable tool for viewing and sorting large ROMs on your computer. If you have a large ROM collection that needs to be viewed on older consoles, the fact that only a limited number of items can be displayed on the screen at a time can make things a lot more difficult. You can specify the maximum number of directories in which the files should be sorted. If this value is smaller than the number of folders that would normally have been created, some of them will be combined. RomSort is a powerful, portable tool for viewing and sorting large ROMs on your computer. If you have a large ROM collection that needs to be viewed on older consoles, the fact that only a limited number of items can be displayed on the screen at a time can make things a lot more difficult. You can specify the maximum number of directories in which the files should be sorted. If this value is smaller than the number of folders that would normally have been created, some of them will be combined. Description: RomSort is a powerful, portable tool for viewing and sorting large ROMs on your computer. If you have a large ROM collection that needs to be viewed

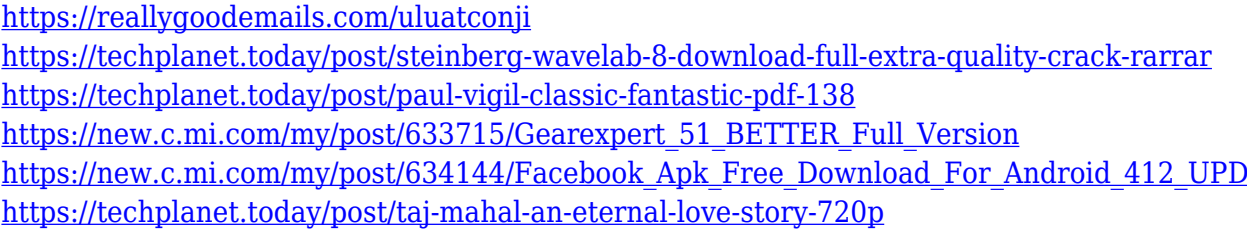

### **What's New in the RomSort?**

RomSort is a software utility that allows you to sort ROMs, music and other types of files into subfolders. Rating: 4 Downloadable from file hosting service: Direct Link: The following code snippets are very similar to each other. A simple search and replace (find and replace) would be sufficient here, but there is a more elaborate solution: As was the case with the last tool, file-to-date is an advanced software that requires detailed knowledge in coding to be able to use it in a nontrivial way. However, in this case, it can be extremely useful in situations where you want to make a custom build of a game for a platform that does not support a standard ROM dump. For those who might not know what this feature is about, here is a brief explanation: As most of you probably know, emulators like Mupen64 and GBA4iOS support the dump of ROMs. This is a technique used to make dumps of ROMs on an emulator. It consists of downloading a ROM file, decompressing it, and copying the contents of the file to the emulator's memory. Although it is not a hard process, in some cases, it is difficult to get a ROM file on the emulator you wish to use. For instance, there are cases where a developer does not upload the game to the emulator's website, and you need to get the ROM from a different location. This is the case with the latest GBA4iOS emulator, and, to solve this issue, the developer implemented the ability to directly dump a ROM's contents to the emulator's memory. So, to sum up, the problem with Mupen64/GBA4iOS is that they do not allow you to simply dump a ROM, because they only support ROM dump. file-to-date is a software utility that allows you to create the ability to dump ROMs from a file. The process is quite simple, but can be somewhat tricky. To be able to use this feature, you first need to create a new ROM image. With this image, you need to create a ROM dump. As I explained above, there are many reasons why a ROM dump is not available on a platform, but we have found a solution: file-to-date. Basically, you need to create a new ROM image with the file-to-date tool. Then, from this ROM image, you need to create a ROM dump. While the dump of ROMs is fairly simple, it is necessary to understand some concepts regarding the way the application works. To explain this process, it is first necessary to describe the different components of the file-to-date tool: The main ROM is a.zip file that stores the contents of the ROM image. This is the ROM the tool will use to create the dump.

## **System Requirements For RomSort:**

Minimum: OS: Windows 7, Windows 8, Windows 8.1 Processor: Intel Core i3, 2 GHz or faster Memory: 2 GB RAM Graphics: Intel HD 4000 or better Hard Drive: 2 GB available space Minimum:OS: Windows 7, Windows 8, Windows 8.1Processor: Intel Core i3, 2 GHz or fasterMemory: 2 GB RAMGraphics: Intel HD 4000 or betterHard Drive: 2 GB available space More: Lighten the mood with your

<https://ilmercatino.tv/wp-content/uploads/2022/12/janheld.pdf>

<http://trungthanhfruit.com/storylines-crack-for-pc-2022-latest/>

<https://thefpds.org/wp-content/uploads/2022/12/sadber.pdf>

[https://aboulderpharm.com/wp-content/uploads/Hero-Voicer-Product-Key-Full-Download-Final-2022.](https://aboulderpharm.com/wp-content/uploads/Hero-Voicer-Product-Key-Full-Download-Final-2022.pdf) [pdf](https://aboulderpharm.com/wp-content/uploads/Hero-Voicer-Product-Key-Full-Download-Final-2022.pdf)

<http://bilgehanem.com/?p=2349>

<https://www.riobrasilword.com/2022/12/12/viking-insult-generator-1-3-1-crack-3264bit/>

<https://classicquiltsdubai.com/adobe-widget-browser-crack-free-download-latest/>

<http://thebluedispatch.com/ccalendar-crack-free-win-mac/>

<https://yahwehtravels.com/lock-crack-free-for-pc/>

<https://autko.nl/2022/12/natural-gas-properties-plugin-crack-free-for-pc/>